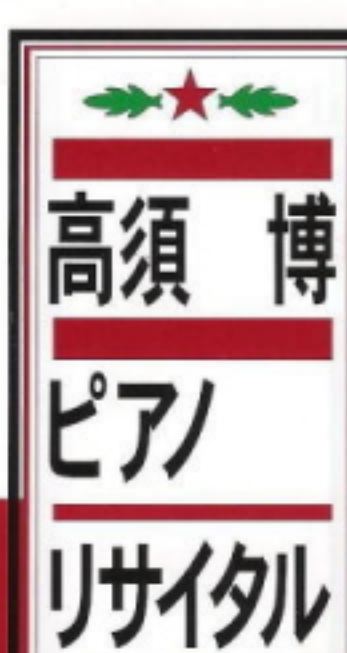

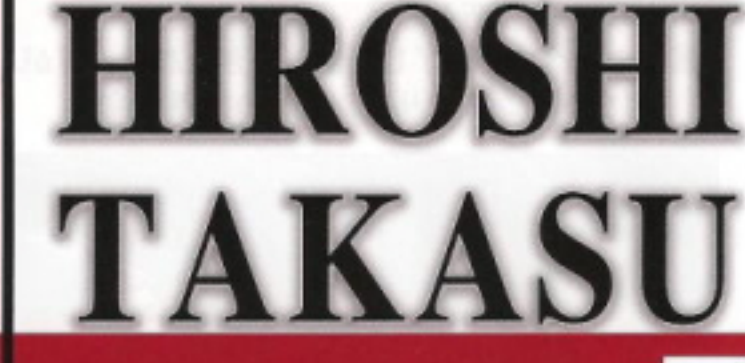

PARTENZA

**RECORDS** 

### 2010年10月24日(日) 7:20p.m.開演 (7:00p.m.開場)

### 横浜関内ホール小ホール

北口より JR関内駅 徒步5分 市営地下鉄関内駅 9番出口より<br>みなとみらい線馬車道駅 5番出口より 徒歩3分 徒歩4分

- ■入場料 前売券 3,700円 当日券 4,000円 (全自由席·消費税込)
- ■主 催 パルテンツァレコード http://partenzarecords.com/

■マネジメント・お問い合わせ 株式会社アーバン・クラシック Tel. 042-371-1554 e-mail urbanclassic@bell.ocn.ne.jp http://urbanclassic210.com/

・チケットお取り扱い e+(イープラス) http://eplus.co.jp 東京文化会館チケットサービス 03-5685-0650

チケットアーバン 042-371-1554

※未就学児童の入場はご遠慮ください。

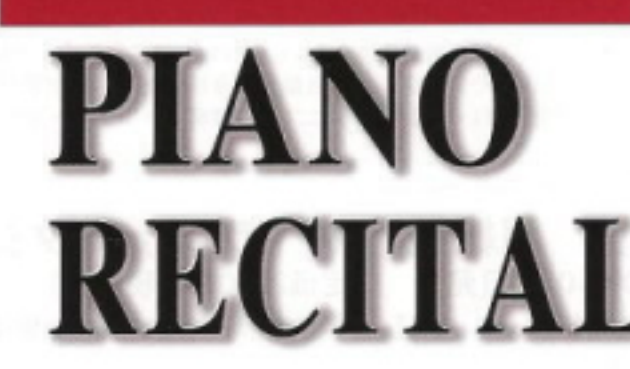

## 【プログラム】

パルテンツァレコードコンサー ト

- ・リスト ヴェルディの散劇「エルナーニ」<br>による演奏会用パラフレーズ S.432
- ·マルトゥッチ ヴェルディの歌劇「運命のカ」による 演奏会用幻想曲 作品 1
- ·Aフマガッリ ドニゼッティの歌劇<br>「ランメルモールのルチア」より<br>「やがてこの世に別れを告げよう」による 左手のための演奏会用練習由 作品18-1
- ・タウジッヒ モニウスコの歌劇「ハルカ」による<br>幻想曲 作品2
- スメタナ/ソルク編曲 連作交響詩「我が祖国」よりモルダウ
- ·マスカーニ/D.フマガッリ編曲 歌劇「カヴァレリア・ルスティカーナ」関奏曲
- ・ヘラー メンデルスゾーンの序曲<br>「フィンガルの洞窟」による<br>カプリス・エチュード 作品144-1
- ・パブスト
- チャイコフスキーの歌劇「マゼッパ」<br>による幻想曲 作品83

#### ·Liszt

Paraphrase de cocert sur "Ernani" de Verdi S.432

- Martucci Fantasia di concerto sull'opera "La Forza del Destino" di Verdi Op.1
- A.Fumagall Studio da Concerto per la mano sinistra "Fra poco a me ricovero"di "Lucia di Lammermoor" Op.18-1
- ·Tausig Fantasie aus "Halka" von Moniuszko Op.2
- Smetana / solc Symphonic Poem<br>"Vitava" (Die Moldau)
- ·Mascagni / D.Fumagalli Intermezzo di "Cavalleria Rusticana"
- Heller Caprice-Etude über die "Hebriden - Ouvertüre" von Mendelssohn Op, 144-1
- · Pabst Fantasie sur l'opera Mazeppa" de Tschaikowsky

# **The Art of Transcription**

## Hiroshi Takasu Piano Recital

卓越した技巧と感性、澄みきった知性で、 聴衆のすべてを魅了し圧倒してきた高須 博が、 再びトランスクリプションの世界に挑む。

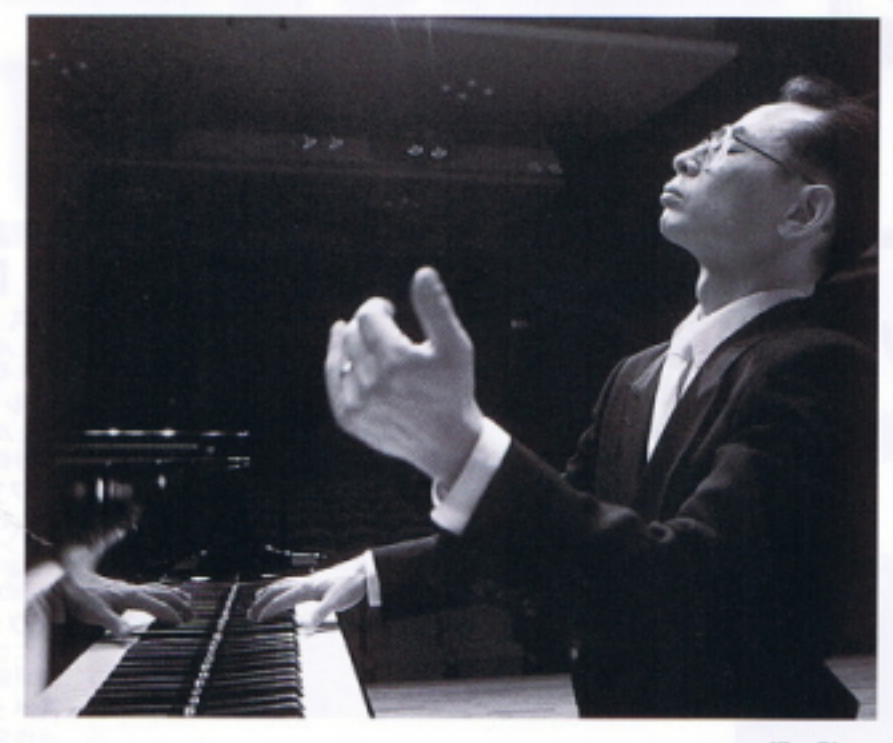

撮 影:石動 弘喜

**博プロフィール●** ●高須

名古屋市出身。

1983年昭和音楽短期大学を特別賞を受賞して卒業。神奈川新人演奏会出演。84年、同専攻科を学長賞を受賞し修 了。読売新人演奏会に出演。在学中、田中園子教授に師事。

85年よりイタリア留学。87年、イタリア、ローマのサンタ・チェチリア国立音楽院を名誉賞を受賞し首席で卒業。 在学中、セルジオ・ベルティカローリ教授に師事。在学中からローマでテレビ出演するなどイタリア各地で精力的な 演奏活動を行う。

87年ランチャーノ国際ビアノコンクール優勝、カタンザーロ国際ビアノコンクール4位ディプロマ、88年、F· ネリア国際音楽コンクールピアノ部門本選ディプロマ、89年、トゥラーニ国際ピアノコンクールでD·サッロ特別賞 受賞などその実力にふさわしい名誉は枚挙にいとまがない。

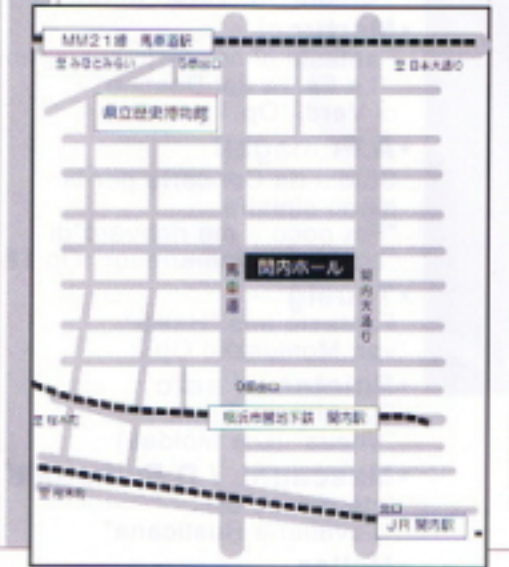

90年に帰国。東京と名古屋にてオール・リスト・プログラムのリサイタルで 国内デビュー、そのスケールの大きさと卓越した技巧と音楽性に溢れた演奏には 各方面から絶賛の声が寄せられる。以降、現在に至るまで昭和音楽大学にて後進 の指導にあたるかたわらローマの夏期国際音楽祭に毎年招聘され現地マスコミか らも圧倒的な評価を得るなどその国際的な演奏活動は日本有数のリスト演奏家と して、また超絶技巧トランスクリプションの最高峰としての地位を揺るぎない物 としている。国内外のオーケストラとの共演も多い。

97年名古屋市芸術奨励賞受賞。2002年にはワーグナー編曲によるペートーヴ ェンの第九全楽章(ピアノ版)をソロと合唱を指揮しながらの日本公開初演に成功。 国内ではNHK-BS「クラシック・アワー」、NHK-FM「名曲リサイタ ル」・「FMリサイタル」など、また海外ではGBR、テレラツィオ、ラディオド ゥーエなど放送出演も多い。CDも現在パルテンツァレ コードから続々とリリー スされその幅広い演奏活動には今後大きな期待が寄せられている。芸術協会会員。 「魔法使いの庭へ」ピアニスト高須博ファンサイト http://great-wizard.sblo.jp/

CD「タールベルク 超絶技巧オペラファンタジーII 高須博| PRCC-0003 2010年10月6日発売 定価2200円 (税込み) CD「リスト 超絶技巧オペラファンタジー 高須博」PRCC-0001 定価2200円(税込み) THALBERG<br>TRANSCENDENTAL CD「タールベルク 超絶技巧オペラファンタジー 高須博」PRCC-0001 定価2200円(税込み) OPERA レーベル: PARTENZA RECORDS (パルテンツァレコード) http://partenzarecords.com ディストリビューション: VIVID SOUND (ヴィヴィドサウンド) Tel.0229-63-2320 Fax. 0229-63-3300 ※全国のCDショップでご注文·ご購入できます。CDショップでご注文の際はこのチラシをこのままお持ち下さい。